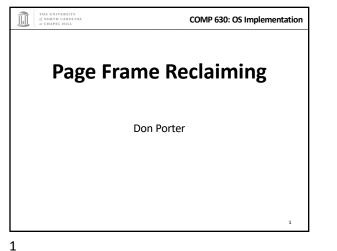

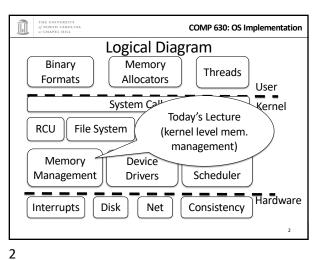

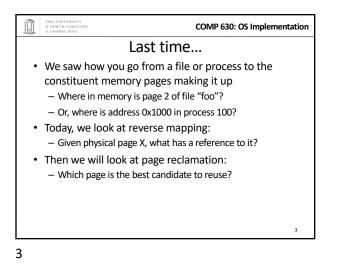

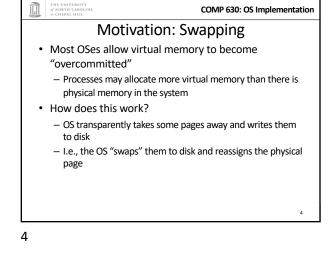

|                                                                                                    | THE UNIVERSITY<br>of NORTH CAROLINA<br>al CHAPEL HILL                              |                                                  | COMP 630: OS Implementation |  |
|----------------------------------------------------------------------------------------------------|------------------------------------------------------------------------------------|--------------------------------------------------|-----------------------------|--|
| Swapping, cont.                                                                                              |                                                                                    |                                                  |                             |  |
| <ul> <li>If we swap a page out, what do we do with the old<br/>page table entries pointing to it?</li> </ul> |                                                                                    |                                                  |                             |  |
|                                                                                                    |                                                                                    | e PTE_P bit so that we                           | 6 1 6                       |  |
| •                                                                                                    | <ul> <li>What do we do when we get a page fault for a<br/>swapped page?</li> </ul> |                                                  |                             |  |
|                                                                                                    |                                                                                    | allocate another physi<br>isk, and re-map the ne | 107                         |  |
|                                                                                                    |                                                                                    |                                                  |                             |  |
|                                                                                                    |                                                                                    |                                                  |                             |  |
|                                                                                                    |                                                                                    |                                                  |                             |  |

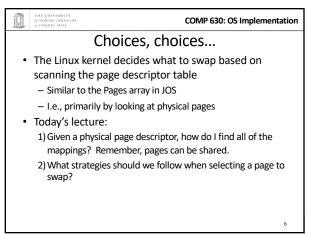

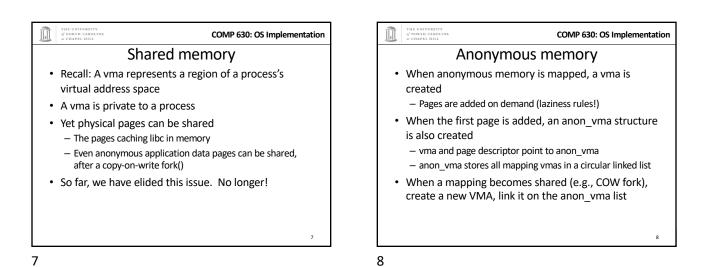

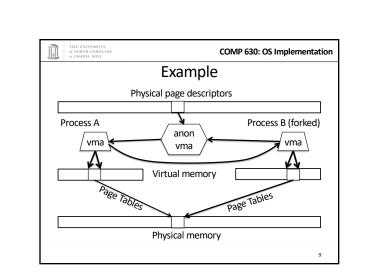

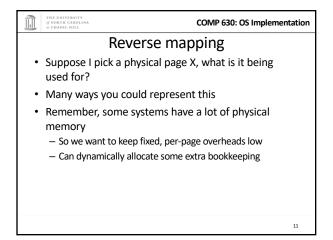

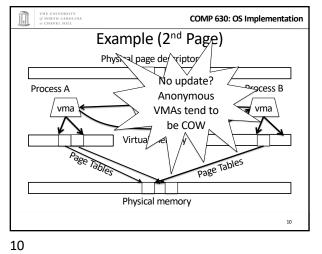

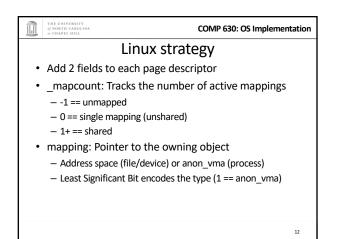

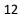

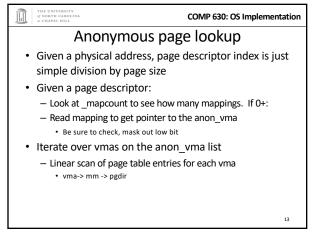

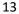

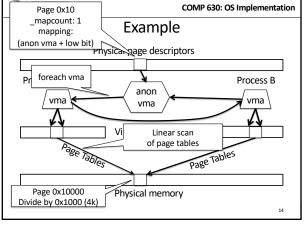

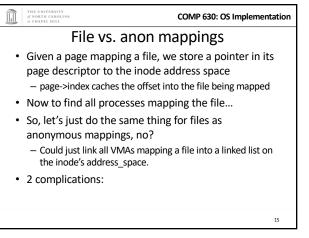

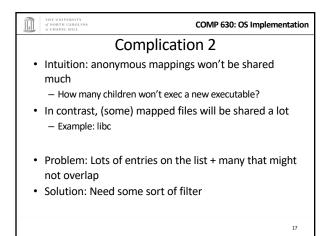

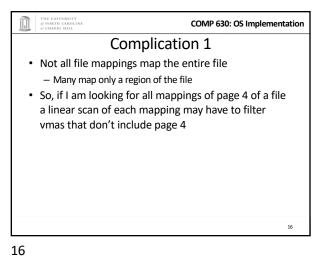

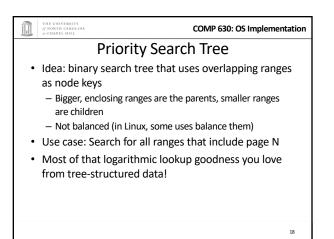

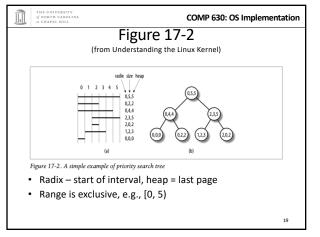

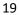

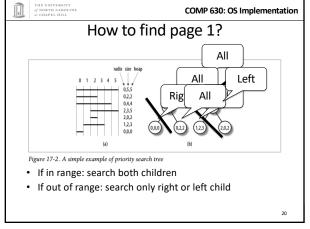

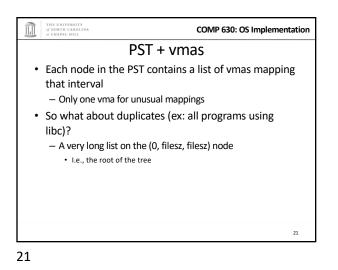

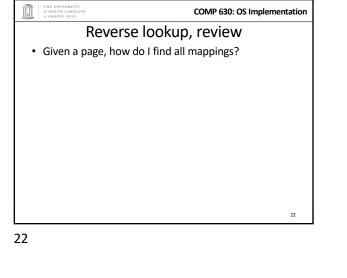

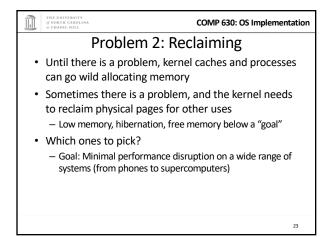

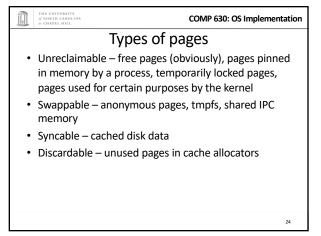

## of NORTH CAROLINA al CHAPEL HILL

COMP 630: OS Implementation

## General principles

- Free harmless pages first
- Steal pages from user programs, especially those that haven't been used recently
- When a page is reclaimed, remove all references at once
  - Removing one reference is a waste of time
- Temporal locality: get pages that haven't been used in a while
- Laziness: Favor pages that are "cheaper" to free - Ex: Waiting on write back of dirty data takes time
  - Note: Dirty pages are still reclaimed, just not preferred!

25

## COMP 630: OS Implementation Another view Suppose the system is bogging down because memory is scarce The problem is only going to go away permanently if a process can get enough memory to finish — Then it will free memory permanently! When the OS reclaims memory, we want to avoid harming progress by taking away memory a process really needs to make progress

• If possible, avoid this with educated guesses

26

25

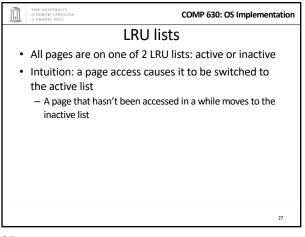

27

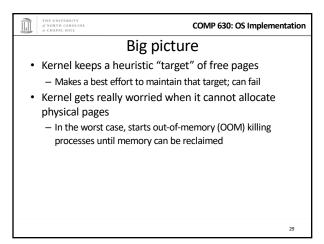

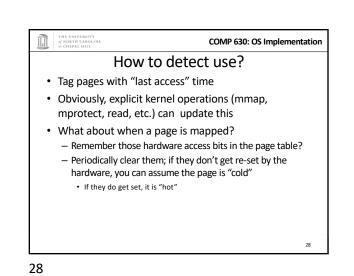

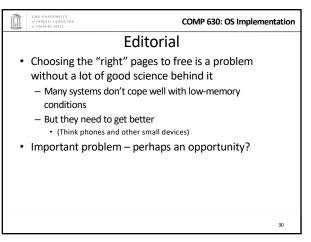

| THE UNIVERSITY<br>of NORTH CAROLINA<br>at CHAPEL HILL     | COMP 630: OS Implementation |  |  |  |
|-----------------------------------------------------------|-----------------------------|--|--|--|
| Summary                                                   |                             |  |  |  |
| <ul> <li>Reverse mappings for shared:</li> </ul>          |                             |  |  |  |
| <ul> <li>Anonymous pages</li> </ul>                       |                             |  |  |  |
| <ul> <li>File-mapping pages</li> </ul>                    |                             |  |  |  |
| <ul> <li>Basic tricks of page frame reclaiming</li> </ul> |                             |  |  |  |
| – LRU lists                                               |                             |  |  |  |
| <ul> <li>Free cheapest pages first</li> </ul>             |                             |  |  |  |
| <ul> <li>Unmap all at once</li> </ul>                     |                             |  |  |  |
| – Etc.                                                    |                             |  |  |  |
|                                                           |                             |  |  |  |
|                                                           |                             |  |  |  |
|                                                           | 31                          |  |  |  |

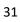